## 統計モデルの基礎**:** 何でも「割算」するな**!**

ロジスティック回帰と **GLMM**

久保拓弥 kubo@ees.hokudai.ac.jp

生態学基礎論 (生物多様性論 II) http://goo.gl/Omkhqm

2014–01–22

ファイル更新時刻: 2014–02–03 22:02

#### もくじ

### この時間のハナシ **I**

- **1 "**N 個のうち k 個が生きてる"タイプのデータ 上限のあるカウントデータ
- ❷ ロジスティック回帰の部品
- 二項分布 binomial distribution と logit link function
- 3 ちょっとだけ交互作用項 について 線形予測子の中の複雑な項
- 4 何でも「割算」するな! 「脱」割算の offset 項わざ
- 5 GLM では説明できない種子データ 「ばらつき」が大きすぎる!
- 6 過分散と個体差 観測されていない個体差がもたらす過分散
- 一般化線形混合モデル 個体差をあらわすパラメーターを追加
- kubostat2013z (http://goo.gl/Omkhqm) <mark>| 統計モデルの基礎: 何でも「割算」するな! 2014–01–22 2 / 75</mark>

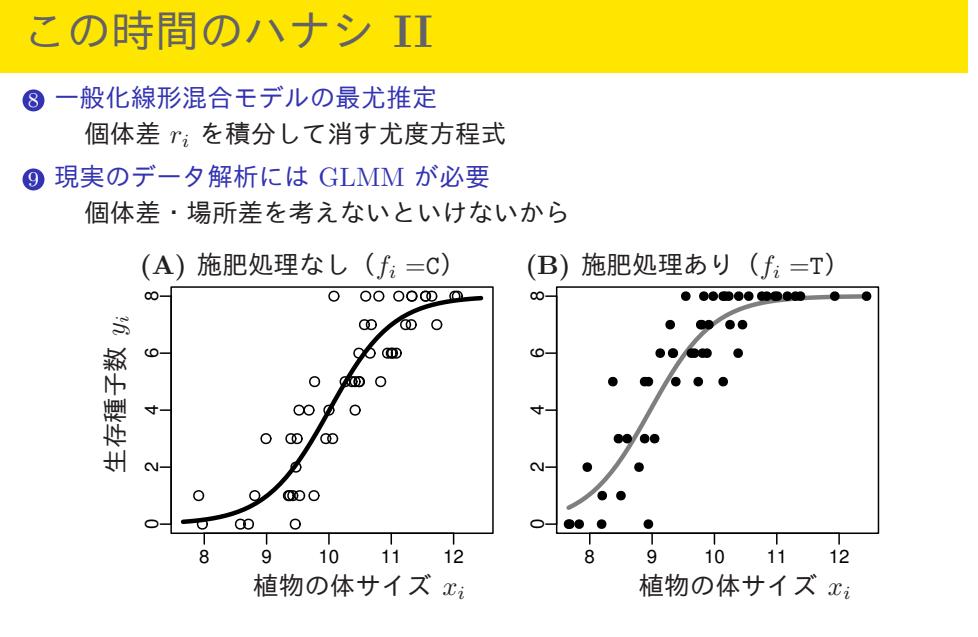

もくじ

## 今日の内容と「統計モデリング入門」との対応

### http://goo.gl/Ufq2

今日はおもに「第 6–7 章」の内 容を説明します.

- *•* 著者: 久保拓弥
- *•* 出版社: 岩波書店
- *•* 2012–05–18 刊行

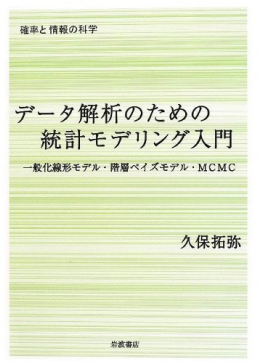

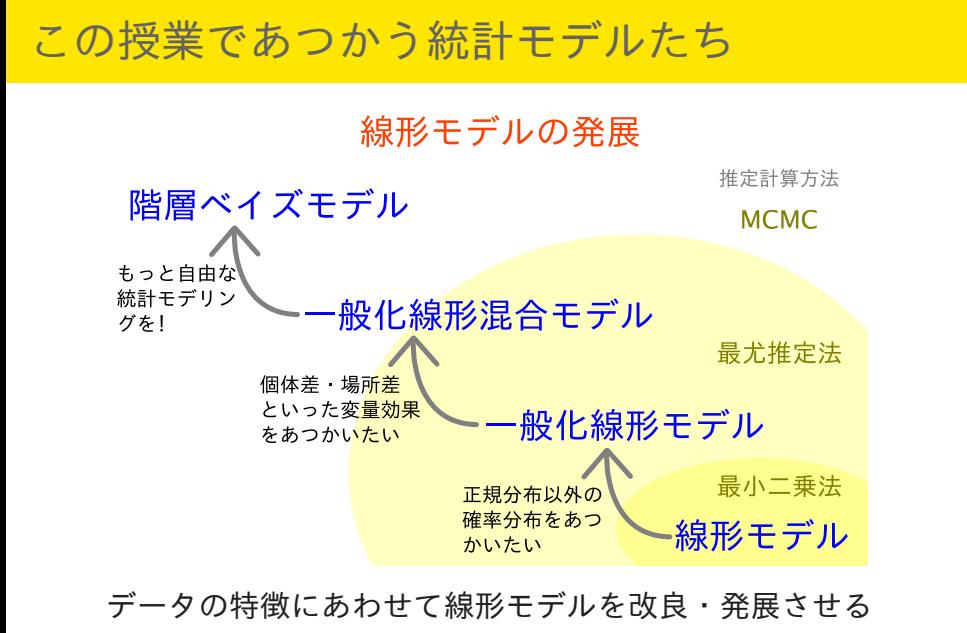

.<br>kubostat2013z (http://goo.gl/Omkhqm) <mark>- 統計モデルの基礎: 何でも「割算」するな! 2014–01–22 5 / 75 -</mark>

## 一般化線形モデルって何**?**

# 一般化線形モデル (GLM)

• ポアソン回帰 (Poisson regression)

もくじ

- *•* ロジスティック回帰 **(logistic regression)**
- *•* 直線回帰 (linear regression)
- *•* ……

## 一般化線形モデルを作る

もくじ

 $\neg$ 般化線形モデル $(CLM)$ 

- *•* 確率分布は?
- *•* 線形予測子は?
- *•* リンク関数は?

### **GLM** のひとつであるポアソン回帰モデルを指定する

ポアソン回帰のモデル

- *•* 確率分布: ポアソン分布
- *•* 線形予測子: e.g., *β*<sup>1</sup> + *β*2*x<sup>i</sup>*
- *•* リンク関数: 対数リンク関数

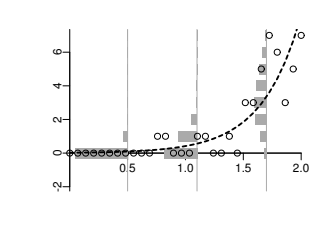

### **GLM** のひとつである **logistic** 回帰モデルを指定する

もくじ

ロジスティック回帰のモデル

- *•* 確率分布: 二項分布
- *•* 線形予測子: e.g., *β*<sup>1</sup> + *β*2*x<sup>i</sup>*
- *•* リンク関数: logit リンク関数

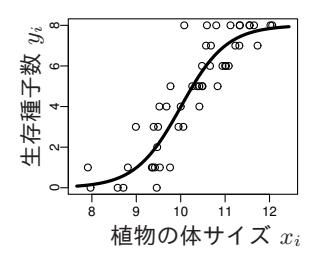

### 1. "*N* 個のうち *k* 個が生きてる" タイプの データ

"*N* 個のうち *k* 個が生きてる" タイプのデータ 上限のあるカウントデータ

上限のあるカウントデータ

*y<sup>i</sup> ∈ {*0*,* 1*,* 2*, · · · ,* 8*}*

またいつもの例題**?** …… ちょっとちがう

"*N* 個のうち *k* 個が生きてる" タイプのデータ 上限のあるカウントデータ

8 個の種子のうち *y* 個が 発芽可能 だった! …… というデータ

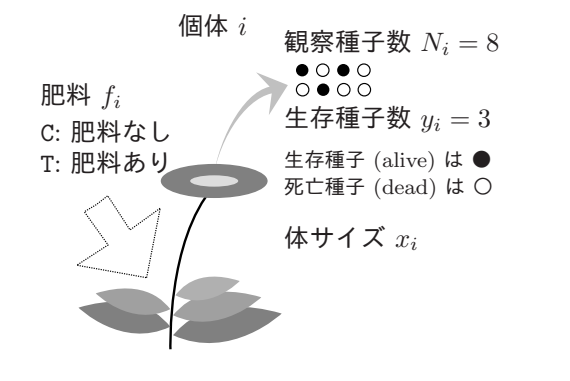

## "*N* 個のうち *k* 個が生きてる" タイプのデータ 上限のあるカウントデータ データファイルを読みこむ (R

data4a.csv は CSV (comma separated value) format file なので, R で読みこむには以下のようにする:

```
> d <- read.csv("data4a.csv")
```
or

```
> d <- read.csv(
```
+ "http://hosho.ees.hokudai.ac.jp/~kubo/stat/2013/Fig/binomial/data4a.csv")

データは d と名付けられた data frame (「表」みたいな もの) に格納される

"*N* 個のうち *k* 個が生きてる" タイプのデータ 上限のあるカウントデータ

**data frame** d を調べる

> summary(d)

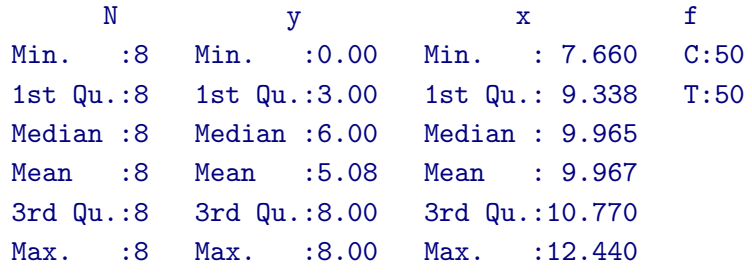

$$
\frac{1}{2}
$$
\n
$$
\frac{1}{2}
$$
\n
$$
\frac{1}{2}
$$
\n
$$
\frac{1}{2}
$$
\n
$$
\frac{1}{2}
$$
\n
$$
\frac{1}{2}
$$
\n
$$
\frac{1}{2}
$$
\n
$$
\frac{1}{2}
$$
\n
$$
\frac{1}{2}
$$
\n
$$
\frac{1}{2}
$$
\n
$$
\frac{1}{2}
$$
\n
$$
\frac{1}{2}
$$
\n
$$
\frac{1}{2}
$$
\n
$$
\frac{1}{2}
$$
\n
$$
\frac{1}{2}
$$
\n
$$
\frac{1}{2}
$$
\n
$$
\frac{1}{2}
$$
\n
$$
\frac{1}{2}
$$
\n
$$
\frac{1}{2}
$$
\n
$$
\frac{1}{2}
$$
\n
$$
\frac{1}{2}
$$
\n
$$
\frac{1}{2}
$$
\n
$$
\frac{1}{2}
$$
\n
$$
\frac{1}{2}
$$
\n
$$
\frac{1}{2}
$$
\n
$$
\frac{1}{2}
$$
\n
$$
\frac{1}{2}
$$
\n
$$
\frac{1}{2}
$$
\n
$$
\frac{1}{2}
$$
\n
$$
\frac{1}{2}
$$
\n
$$
\frac{1}{2}
$$
\n
$$
\frac{1}{2}
$$
\n
$$
\frac{1}{2}
$$
\n
$$
\frac{1}{2}
$$
\n
$$
\frac{1}{2}
$$
\n
$$
\frac{1}{2}
$$
\n
$$
\frac{1}{2}
$$
\n
$$
\frac{1}{2}
$$
\n
$$
\frac{1}{2}
$$
\n
$$
\frac{1}{2}
$$
\n
$$
\frac{1}{2}
$$
\n
$$
\frac{1}{2}
$$
\n
$$
\frac{1}{2}
$$
\n
$$
\frac{1}{2}
$$
\n
$$
\frac{1}{2}
$$
\n
$$
\frac{1}{2}
$$
\n
$$
\frac{1}{2}
$$
\n
$$
\frac{1}{2}
$$
\n
$$
\frac{1}{2}
$$
\n
$$
\frac{1}{2}
$$
\n
$$
\frac{1}{2}
$$
\

 $\begin{array}{|c|c|c|c|c|}\hline \textbf{...} & \textbf{...} & \textbf{...} & \textbf{...}\\ \hline \textbf{...} & \textbf{...} & \textbf{...} & \textbf{...}\\ \hline \textbf{...} & \textbf{...} & \textbf{...} & \textbf{...}\\ \hline \textbf{...} & \textbf{...} & \textbf{...} & \textbf{...}\\ \hline \textbf{...} & \textbf{...} & \textbf{...}\\ \hline \textbf{...} & \textbf{...} & \textbf{...}\\ \hline \textbf{...} & \textbf{...} & \textbf{...}\\ \hline \textbf{...} & \textbf{...$ 

> plot(d\$x, d\$y, pch = c(21, 19)[d\$f]) > legend("topleft", legend = c("C", "T"), pch = c(21, 19))

まずはデータを図にしてみる

°⊓o c

"*N* 個のうち *k* 個が生きてる" タイプのデータ 上限のあるカウントデータ

## 2. ロジスティック回帰の部品

二項分布 binomial distribution と logit link function

二項分布**:** *N* 回のうち *y* 回,となる確率

$$
p(y\mid N,q) = \binom{N}{y} q^y (1-q)^{N-y}
$$

(*<sup>N</sup> y* ) は「*N* 個の観察種子の中から *y* 個の生存種子を選びだす場合の数」

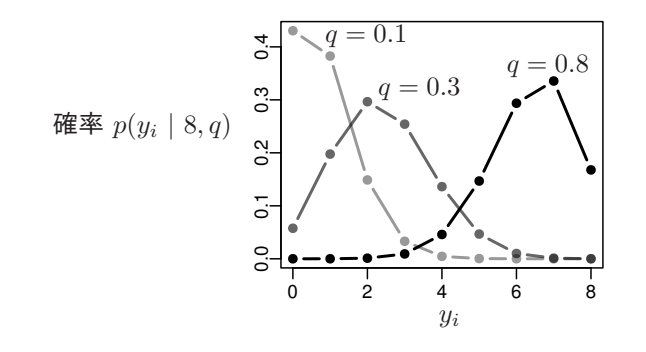

## ロジスティック曲線とはこういうもの

ロジスティック関数の関数形 (*zi*: 線形予測子,e.g. *z<sup>i</sup>* = *β*<sup>1</sup> + *β*2*xi*)

$$
q_i = \text{logistic}(z_i) = \frac{1}{1 + \exp(-z_i)}
$$

> logistic <- function(z) 1 / (1 + exp(-z)) # 関数の定義  $> z \leftarrow seq(-6, 6, 0.1)$ 

$$
> plot(z, logistic(z), type = "1")
$$

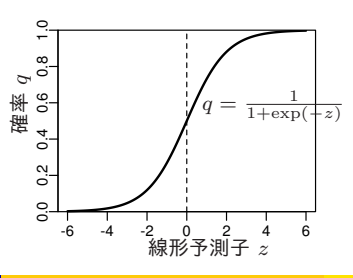

## パラメーターが変化すると……

黒い曲線は *{β*1*, β*2*}* = *{*0*,* 2*}*.(A) *β*<sup>2</sup> = 2 と固定して *β*<sup>1</sup> を変化させた場合. (B) *β*<sup>1</sup> = 0 と固定して *β*<sup>2</sup> を変化させた場合.

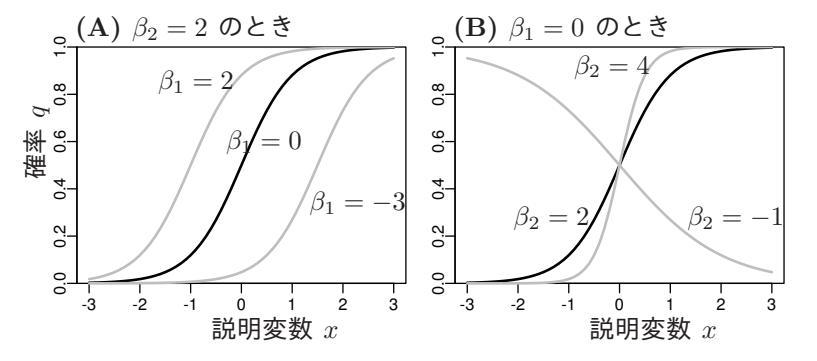

パラメーター *{β*1*, β*2*}* や説明変数 *x* がどんな値をとっても確率 *q* は 0 *≤ q ≤* 1

#### となる便利な関数

## **logit link function**

o logistic関数  

$$
q = \frac{1}{1 + \exp(-(\beta_1 + \beta_2 x))} = \text{logistic}(\beta_1 + \beta_2 x)
$$

*◦* logit 変換  $logit(q) = log \frac{q}{q}$  $\frac{q}{1-q} = \beta_1 + \beta_2 x$ 

logit は logistic の逆関数, logistic は logit の逆関数 logit is the inverse function of logistic function, vice versa

### **R** でロジスティック回帰 **—** *β*<sup>1</sup> と *β*<sup>2</sup> の最尤推定

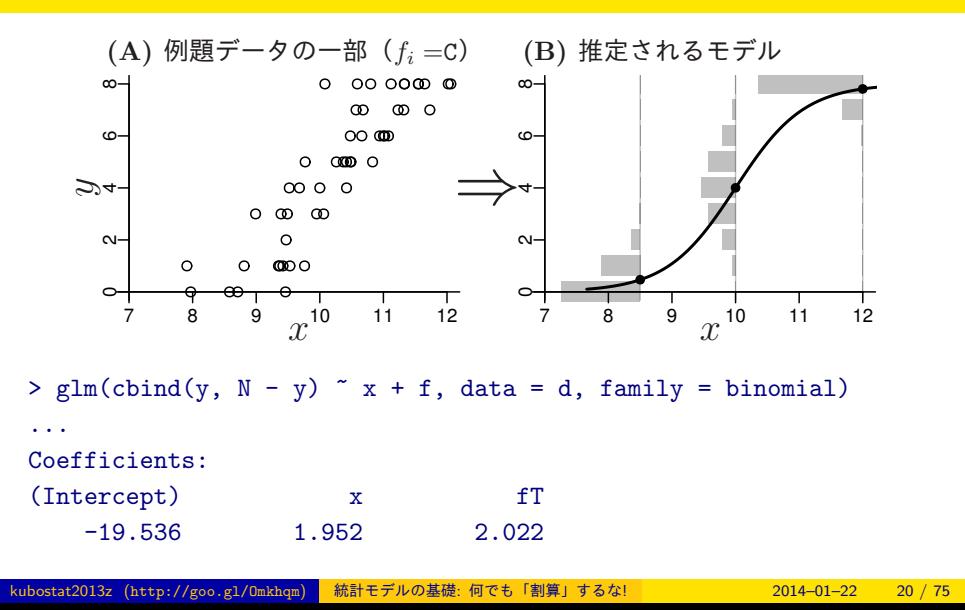

統計モデルの予測**:** 施肥処理によって応答が違う

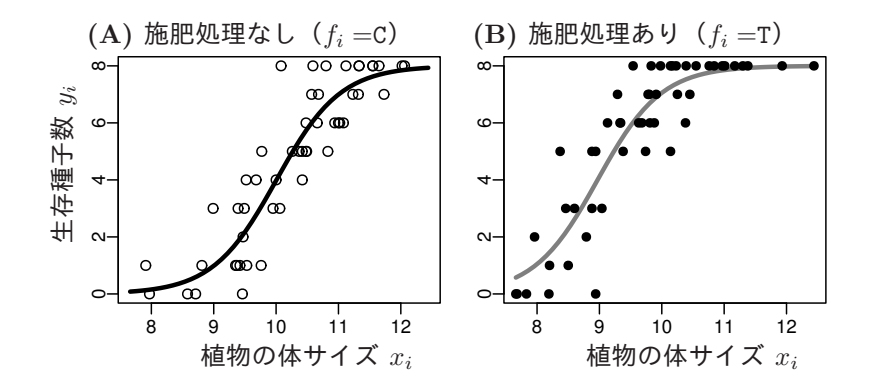

#### <mark> ちょっとだけ交互作用項 について </mark> 線形予測子の中の複雑な項

### 3. ちょっとだけ交互作用項 について

線形予測子の中の複雑な項

ロジスティック回帰を例に

#### ちょっとだけ交互作用項 について <mark> 線形予測子の中の複雑な項</mark>

## 交互作用項とは何か**?**

$$
logit(q) = log \frac{q}{1-q} = \beta_1 + \beta_2 x + \beta_3 f + \beta_4 x f
$$

... in case that  $\beta_4 < 0$ , sometimes it predicts ...

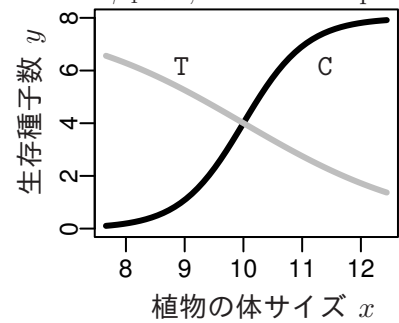

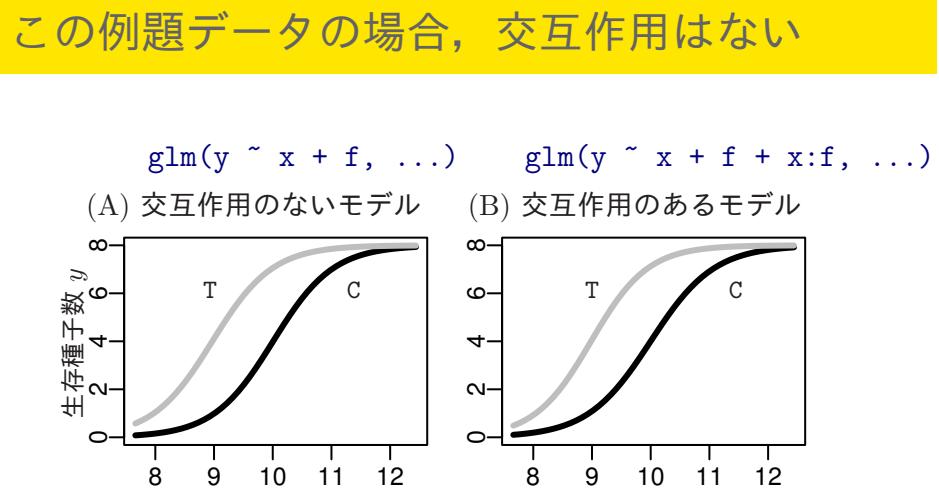

<mark>ちょっとだけ交互作用項 について <mark>- 線形予測子の中の複雑な項</mark></mark>

植物の体サイズ *x* 植物の体サイズ *x*

差がほとんどない

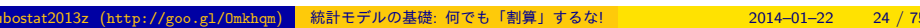

### 4. 何でも「割算」するな!

「脱」割算の offset 項わざ

ポアソン回帰を強めてみる

割算値ひねくるデータ解析はなぜよくないのか**?**

- *•* 観測値 **/** 観測値 がどんな確率分布にしたがうのか見とおしが 悪く, さらに説明要因との対応づけが難しくなる
- *•* 情報が失われる: 「10 打数 3 安打」 と「200 打数 60 安打」, 「どちらも 3 割バッター」と言ってよいのか?
- *•* 割算値を使わないほうが見とおしのよい, 合理的なデータ解 析ができる (今回の授業の主題)
- *•* したがって割算値を使ったデータ解析は不利な点ばかり, そ んなことをする必要性はどこにもない

避けられるわりざん

### *•* 避けられる割算値

*◦* 確率

例: *N* 個のうち *k* 個にある事象が発生する確率

対策: ロジスティック回帰など二項分布モデルで

#### *◦* 密度などの指数

例: 人口密度, specific leaf area (SLA) など

対策: **offset** 項わざ — このあと解説!

 **何でも「割算」するな! <mark>「 脱」割算の</mark> offset 項わざ** 

避けにくいわりざん

### *•* 避けにくい割算値

- *◦* 測定機器が内部で割算した値を出力する場合
- *◦* 割算値で作図せざるをえない場合があるかも

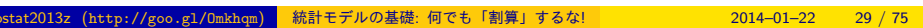

人大

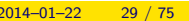

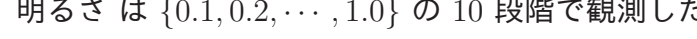

るかを知りたい

- 
- *•* 何か架空の植物個体の密度が「明るさ」 *x* に応じて どう変わ

これだけなら単純に glm(..., family = poisson)

人小

- 何でも「割算」するな! <mark>- 「脱」割算の offset 項わざ</mark>

**offset** 項の例題**:** 調査区画内の個体密度

*•* 明るさ は *{*0*.*1*,* 0*.*2*, · · · ,* 1*.*0*}* の 10 段階で観測した

とすればよいのだが ……

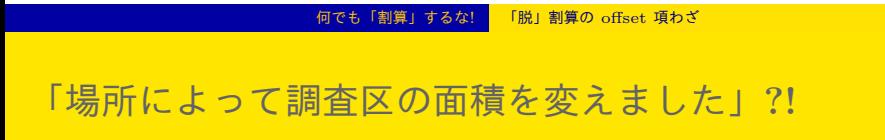

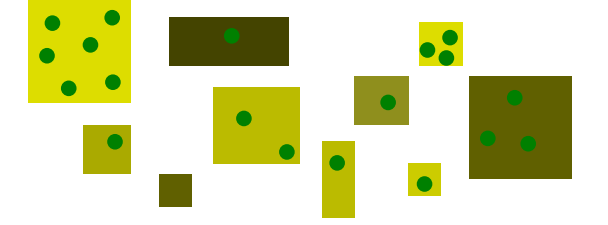

- *•* 明るさ *x* と面積 *A* を同時に考慮する必要あり
- *•* ただし「密度 = 個体数 / 面積」といった割算値解析はやら ない!
- *•* glm() の offset 項わざでうまく対処できる
- *•* ともあれその前に観測データを図にしてみる

**R** の **data.frame:** 面積 Area**,** 明るさ x**,** 個体数 y

> load("d2.RData") > head(d, 8) # 先頭 8 行の表示 Area x y 1 0.017249 0.5 0 2 1.217732 0.3 1 3 0.208422 0.4 0 4 2.256265 0.1 0 5 0.794061 0.7 1 6 0.396763 0.1 1 7 1.428059 0.6 1 8 0.791420 0.3 1

# 何でも「割算」するな! 「脱」割算の offset 項わざ

# 明るさ **vs** 割算値図の図

### > plot(d\$x, d\$y / d\$Area)

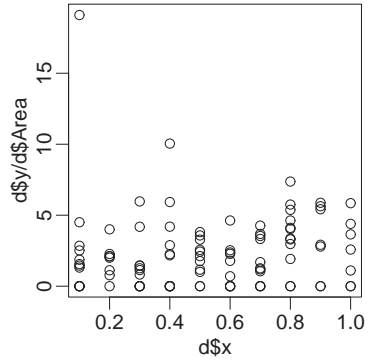

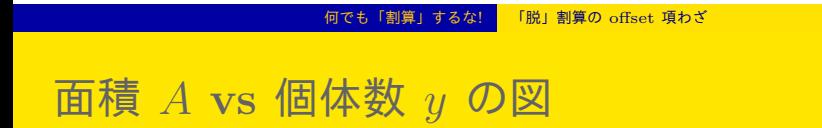

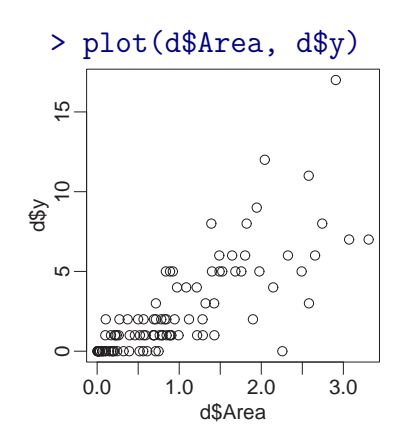

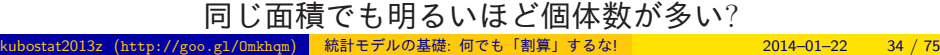

0.0 1.0 2.0 3.0

d\$Area

 $\circ$ 

5

10 15

 $\frac{5}{1}$ 

 $d\mathfrak{P}$ y<br>10

明るさ *x* の情報 **(**マルの大きさ**)** も図に追加

何でも「割算」するな! 「脱」割算の offset 項わざ

> plot(d\$Area, d\$y, cex =  $d$ \$x \* 2)

 $\bigcirc$  $\circ$   $\overline{\bigcirc}$ 

 $\circ$   $\circ$ .  $\circ$ 

何でも「割算」するな! 「脱」割算の offset 項わざ

## 密度が明るさ *x* に依存する統計モデル

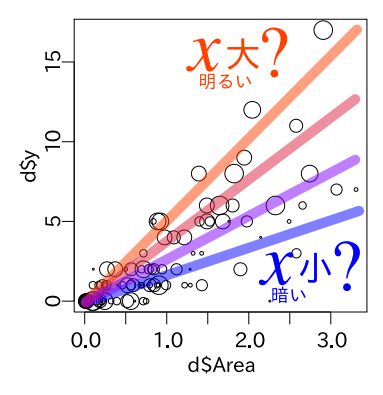

- *•* 区画内の個体数 *y* の平均は面積 *×* 密度
- *•* 密度は明るさ *x* で変化する

#### 何でも「割算」するな! 「脱」割算の offset 項わざ

「平均個体数 **=** 面積 *×* 密度」モデル

- 1. ある区画 *i* の応答変数 *y<sup>i</sup>* は平均 *λ<sup>i</sup>* のポアソ ン分布にしたがうと仮定:  $y_i \sim \text{Pois}(\lambda_i)$
- 2. 平均値 *λ<sup>i</sup>* は面積 *A<sup>i</sup>* に比例し, 密度は明る さ *x<sup>i</sup>* に依存する

 $\lambda_i = A_i \exp(\beta_1 + \beta_2 x_i)$ 

つまり *λ<sup>i</sup>* = exp(*β*<sup>1</sup> + *β*2*x<sup>i</sup>* + log(*Ai*)) となるので log(*λi*) = *β*<sup>1</sup> + *β*2*x<sup>i</sup>* + log(*Ai*) 線形予測子は右辺のようになる このとき log(*Ai*) を offset 項とよぶ (係数 *β* がない)

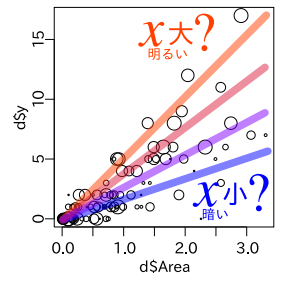
#### 何でも「割算」するな! 「脱」割算の offset 項わざ

# この問題は **GLM** であつかえる**!**

- *•* family: poisson, ポアソン分布
- *•* link 関数: "log"
- *•* モデル式 : y ~ x
- *•* offset 項の指定 : log(Area)
- *◦* 線形予測子 *z* = *β*<sup>1</sup> + *β*<sup>2</sup> x + log(Area) *a, b* は推定すべきパラメーター
- *◦* 応答変数の平均値を *λ* とすると log(*λ*) = *z*
	- つまり  $\lambda = \exp(z) = \exp(\beta_1 + \beta_2 x + \log(\text{Area}))$
- *◦* 応答変数 は平均 *λ* のポアソン分布に従う:

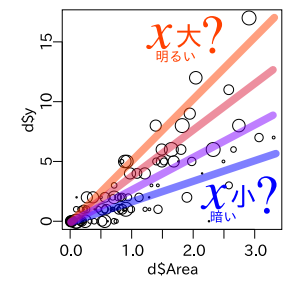

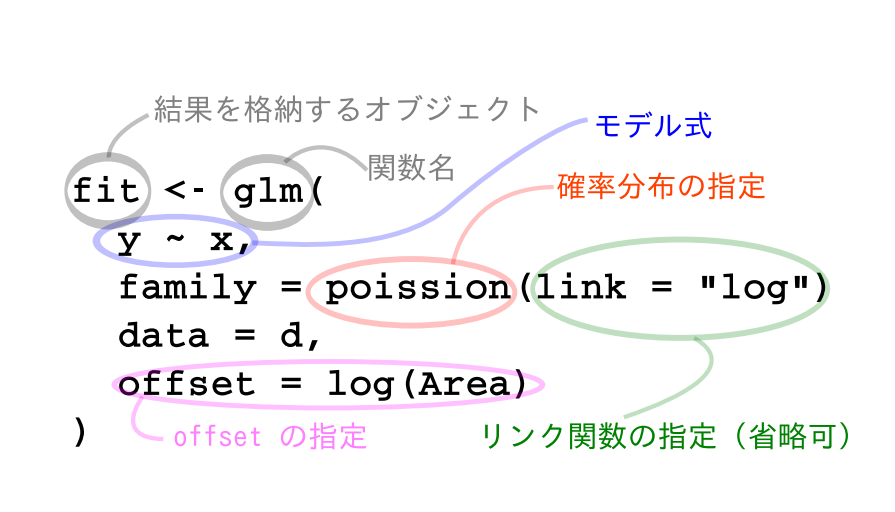

- 何でも「割算」するな! <mark>- 「脱」割算の offset 項わざ</mark>

glm() 関数の指定

何でも「割算」するな! 「脱」割算の offset 項わざ

# **R**の glm()関数による推定結果

```
> fit \leq glm(y \in x, family = poisson(link = "log"), data = d,
  offset = log(Area))> print(summary(fit))
Call:
glm(formula = y \tilde{ } x, family = poisson(link = "log"), data = d,
    offset = log(Area))(... 略...)
Coefficients:
            Estimate Std. Error z value Pr(>|z|)
 (Intercept) 0.321 0.160 2.01 0.044
x 1.090 0.227 4.80 1.6e-06
kubostat2013z (http://goo.gl/Omkhqm) 統計モデルの基礎: 何でも「割算」するな! 2014–01–22 39 / 75
```
| 何でも「割算」するな! | 「脱」割算の offset 項わざ

# 推定結果にもとづく予測を図にしてみる

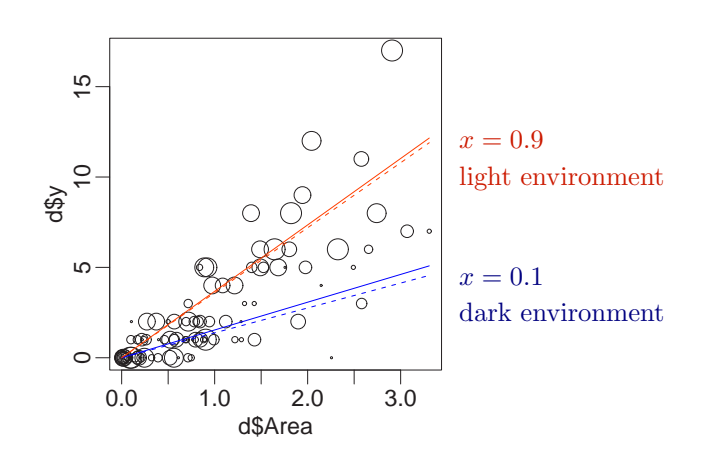

- *•* 実線は glm() の推定結果にもとづく予測
- *•* 破線はデータ生成時に指定した関係

#### 何でも「割算」するな! 「脱」割算の offset 項わざ

# まとめ**:** glm()の **offset** 項わざで「脱」割算

- *•* 平均値が面積などに比例する場合は, こ の面積などを **offset** 項 として指定する
- *•* 平均 = 面積 *×* 密度,というモデルの密 度 を exp(線形予測子) として定式化する

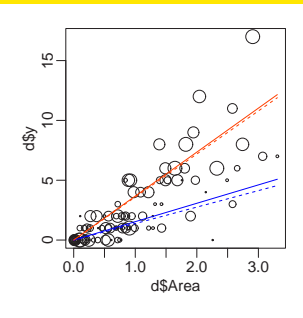

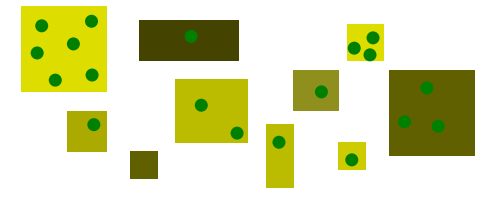

- 何でも「割算」するな! <mark>- 「脱」割算の offset 項わざ</mark>

統計モデルを工夫してわりざんやめよう

### *•* 避けられる割算値

*◦* 確率

例: *N* 個のうち *k* 個にある事象が発生する確率

対策: ロジスティック回帰など二項分布モデルで

*◦* 密度などの指数

例: 人口密度, specific leaf area (SLA) など

対策: **offset** 項わざ — 統計モデリングの工夫!

### GLM では説明できない種子データ <mark>「ばらつき」が大きすぎる!</mark>

# 5. GLM では説明できない種子データ

「ばらつき」が大きすぎる!

過分散 (overdispersion) とは何か?

GLM では説明できない種子データ | 「ばらつき」が大きすぎる!

# 今日の例題**:** 種子の生存確率……前回と同じ**?!**

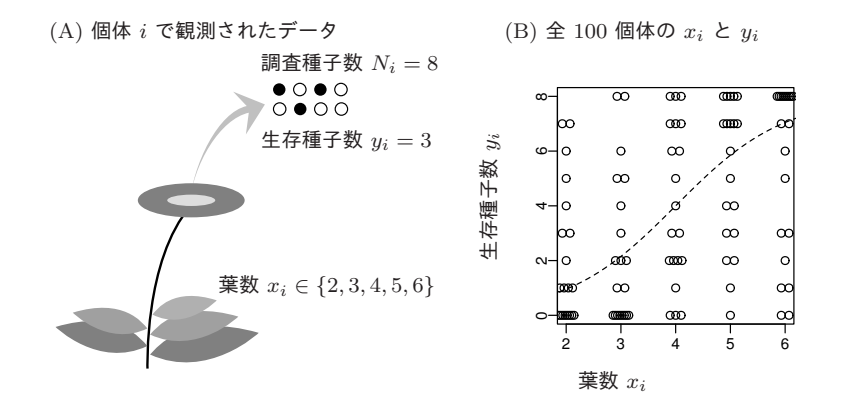

GLM では説明できない種子データ | 「ばらつき」が大きすぎる!

**"***N* 個中の *y* 個**"** というデータ*→*ロジスティック回帰**?**

# ロジスティック回帰のモデル

- *•* 確率分布: 二項分布
- 線形予測子:  $\beta_1 + \beta_2 x_i$
- *•* リンク関数: logit リンク関数

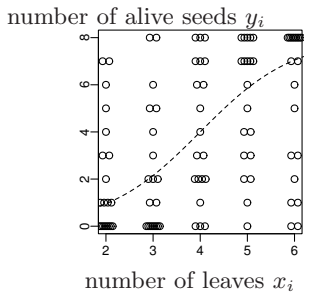

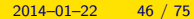

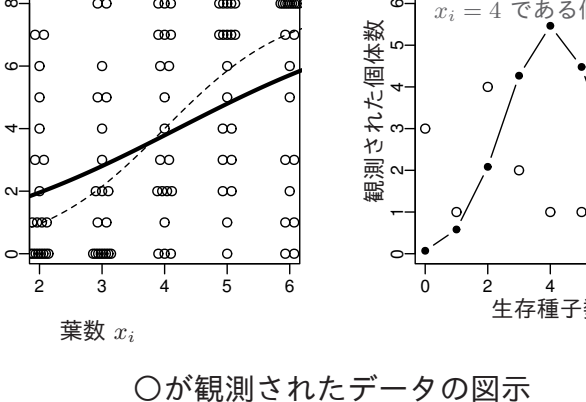

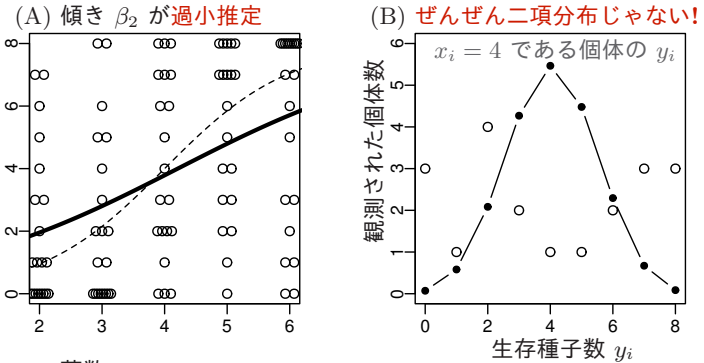

# **GLM** では説明できないばらつき**!**

GLM では説明できない種子データ | 「ばらつき」が大きすぎる!

生存種子数 *yi*

lœ

 $\circ$ 

 $\circ$ 

 $\Omega$ 

 $\circ$ 

 $\overline{a}$ 

 $\sim$ 

#### ■ 過分散と個体差 │ 観測されていない個体差がもたらす過分散

# 6. 過分散と個体差

観測されていない個体差がもたらす過分散

観測されてない個体差って?

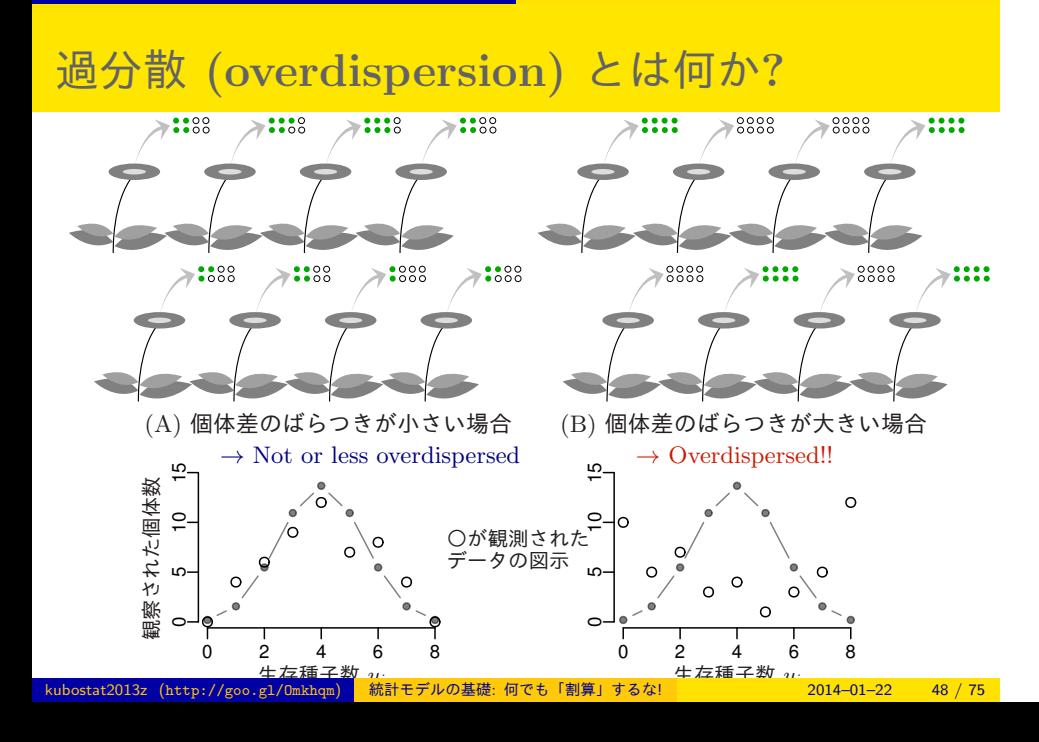

■過分散と個体差 ■ 観測されていない個体差がもたらす過分散

#### 過分散と個体差 <mark>観測されていない個体差がもたらす過分散</mark> スピック

# ロジスティック回帰やポアソン回帰 といった GLM では 全サンプルの均質性を仮定している

GLM does not take into account individual differences

#### 過分散と個体差 <mark>観測されていない個体差がもたらす過分散</mark>

# 現実のカウントデータは ほとんど過分散

Almost all "real" data are overdispersed!

#### ー般化線形混合モデル <mark>個体差をあらわすパラメーターを追加</mark>

# 7. 一般化線形混合モデル

個体差をあらわすパラメーターを追加

固定効果 と ランダム効果

#### 一般化線形混合モデル 個体差をあらわすパラメーターを追加

# ロジスティック回帰のモデルを改良する

ロジスティック回帰のモデル

- *•* 確率分布: 二項分布
- 線形予測子:  $\beta_1 + \beta_2 x_i + r_i$
- *•* リンク関数: logit リンク関数

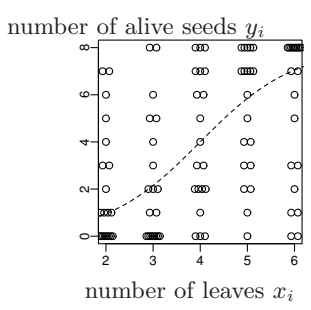

#### ー般化線形混合モデル <mark>個体差をあらわすパラメーターを追加</mark>

# 個体 *i* の個体差を *r<sup>i</sup>* としてみよう

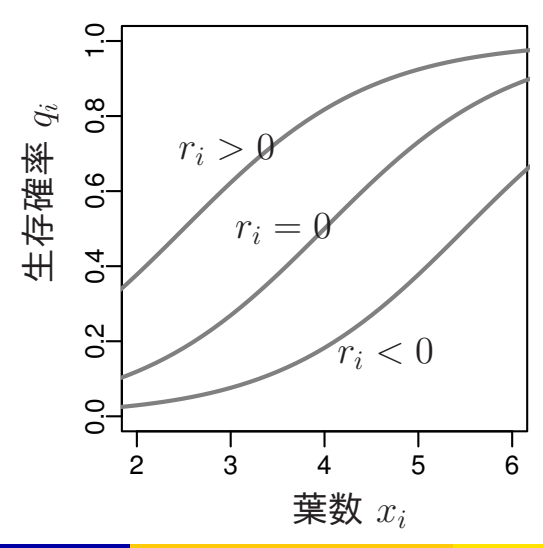

#### 一般化線形混合モデル 個体差をあらわすパラメーターを追加

*{ri}* のばらつきは正規分布だと考えてみる

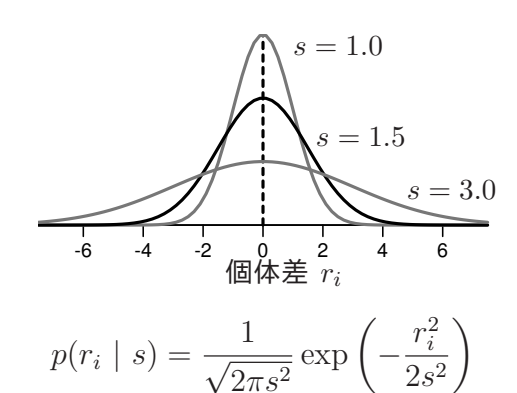

 $2\pi s^2$ この確率密度 *p*(*r<sup>i</sup> | s*) は *r<sup>i</sup>* の「出現しやすさ」をあらわしている と解釈すればよいでしょう.*r<sup>i</sup>* がゼロにちかい個体はわりと「あ りがち」で,*r<sup>i</sup>* の絶対値が大きな個体は相対的に「あまりいない」.

i<br><mark>いの基礎: 何でも「割算」するな!</mark>

#### 一般化線形混合モデル 個体差をあらわすパラメーターを追加

# 個体差 *r<sup>i</sup>* の分布と過分散の関係

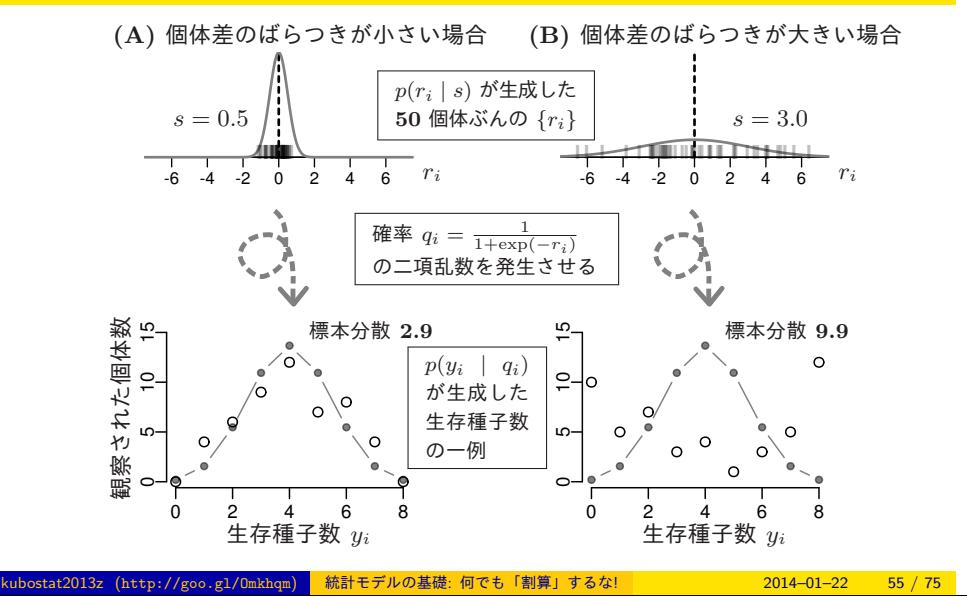

#### ー般化線形混合モデル <mark>個体差をあらわすパラメーターを追加</mark>

ちょっと乱数を使った数値実験をしてみましょう

```
> # defining logistic function
> logistic <- function(z) { 1 / (1 + exp(-z)) }
> # random numbers following binomial distribution
> rbinom(100, 8, prob = logistic(0))
> # random numbers following Gausssian distribution
> rnorm(100, mu = 0, sd = 0.5)
> r < -r rnorm(100, mu = 0, sd = 0.5)
> # random numbers following ... ?
> rbinom(100, 8, prob = logistic(0 + r))
```
# 固定効果 と ランダム効果

Generalized Linear Mixed Model (GLMM) で使う Mixed な 線形予測子: *β*<sup>1</sup> + *β*2*x<sup>i</sup>* + *r<sup>i</sup>*

一般化線形混合モデル <mark>個体差をあらわすパラメーターを追加</mark>

- fixed effects:  $\beta_1 + \beta_2 x_i$
- random effects:  $+r_i$

fixed? random? よくわからん……?

# どうでもいい用語説明 伝統的な訳語としては …… fixed effects — 母数効果 random effects — 変量効果 なんだかよくわかりませんね

一般化線形混合モデル 個体差をあらわすパラメーターを追加

ー般化線形混合モデル 個体差をあらわすパラメーターを追加

データのばらつきが正規分布である混合モデルは 線形混合モデル (linear mixed model, LMM)

混合モデル補足

random effects は「独立とみなせないデータ」 の「ずれ」をあらわす —

*•* 個体差の例: 同じ個体から複数のデータをとっている,など

*•* グループ差の例: 市内の小学校で共通テストをやったときの 「学校差」

#### ー般化線形混合モデル <mark>| 個体差をあらわすパラメーターを追加</mark>

**global parameter, local parameter** と分類してみる**?**

Generalized Linear Mixed Model (GLMM) で使う線形予測子: *β*<sup>1</sup> + *β*2*x<sup>i</sup>* + *r<sup>i</sup>*

- fixed effects:  $\beta_1 + \beta_2 x_i$ 
	- *•* global parameter 全個体を説明
- *•* 全個体のばらつき *s* も global parameter
- random effects:  $+r_i$ 
	- *•* local parameter 個体 *i* に関する説明

(注) global/local parameter は久保の造語

# 統計モデルの大域的・局所的なパラメーター

ー般化線形混合モデル <mark>個体差をあらわすパラメーターを追加</mark>

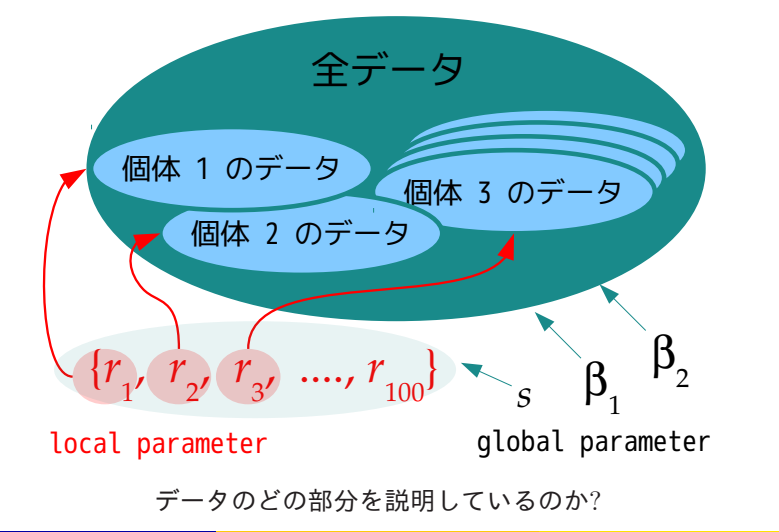

ed./Omkhqm) 統計モデルの基礎: 何でも「割算」するな! 2014–01–22 61 / 75

8. 一般化線形混合モデルの最尤推定

個体差 *r<sup>i</sup>* を積分して消す尤度方程式

「積分する」とは分布を混ぜること

個体差 *r<sup>i</sup>* は最尤推定できない

local parameters:  $\{r_1, r_2, \cdots, r_{100}\}$ 

全 100 個体に対して,個体ごとにいちいち *r<sup>i</sup>* の値を最尤推定する と飽和モデル の推定になってしまう

```
> d <- read.csv("data.csv")
> head(d)
 N y x id
1 8 0 2 1
2 8 1 2 2
3 8 2 2 3
4 8 4 2 4
5 8 1 2 5
6 8 0 2 6
```
尤度関数の中で *r<sup>i</sup>* を積分してしまえばよい

 $\vec{\tau}$ ータ  $y_i$  のばらつき — 二項分布

$$
p(y_i | \beta_1, \beta_2) = {8 \choose y_i} q_i^{y_i} (1 - q_i)^{8 - y_i}
$$

個体差 *r<sup>i</sup>* のばらつき — 正規分布

$$
p(r_i \mid s) = \frac{1}{\sqrt{2\pi s^2}} \exp\left(-\frac{r_i^2}{2s^2}\right)
$$

個体 *i* の 尤度 — *r<sup>i</sup>* を消す

$$
L_i = \int_{-\infty}^{\infty} p(y_i \mid \beta_1, \beta_2, r_i) p(r_i \mid s) dr_i
$$

全データの尤度 — *β*1, *β*2, *s* の関数

$$
L(\beta_1, \beta_2, s) = \prod_i L_i
$$

**global parameter** と **local parameter**

Generalized Linear Mixed Model (GLMM) で使う Mixed な 線形予測子: *β*<sup>1</sup> + *β*2*x<sup>i</sup>* + *r<sup>i</sup>*

### *•* global parameter は最尤推定できる

- fixed effects:  $\beta_1$ ,  $\beta_2$
- *•* 全個体のばらつき: *s*
- *•* local parameter は最尤推定できない
	- random effects:  $\{r_1, r_2, \cdots, r_{100}\}$

個体差 *r<sup>i</sup>* について積分する ということは 二項分布と正規分布をまぜ あわせること

個体差 *r* ごとに異なる 二項分布 集団内の *r* の分布 重み *p*(*r | s*) 積分 *× × × ×* . . . . . . . . . . . . . . .  $\begin{array}{ccc} 0 & 2 & 4 \\ 0 & 2 & 4 \end{array}$  $0 2 4 6 8$  $0^{\circ}$   $2^{\circ}$   $4^{\circ}$   $6^{\circ}$   $8^{\circ}$ 0 2 4 6 8 -5 0 5 -5 0 5 -5 0 5 -5 0 5 0 2 4 6 8 *r* **=** *−***2***.***20**  $q = 0.10$  $p(r) = 0.10$ *r* **=** *−***0***.***60**  $q = 0.35$  $p(r) = 0.13$  $r = 1.00$  $q=0.73\,$  $p(r) = 0.13$  $r = 2.60$  $\frac{2100}{q}$ <br>*q* = 0.93  $p(r) = 0.09$ *y r y r y r y r y* 集団全体をあらわす 混合された分布 二項分布と正規分布のまぜあわせ

一般化線形混合モデルの最尤推定 個体差 *r<sup>i</sup>* を積分して消す尤度方程式

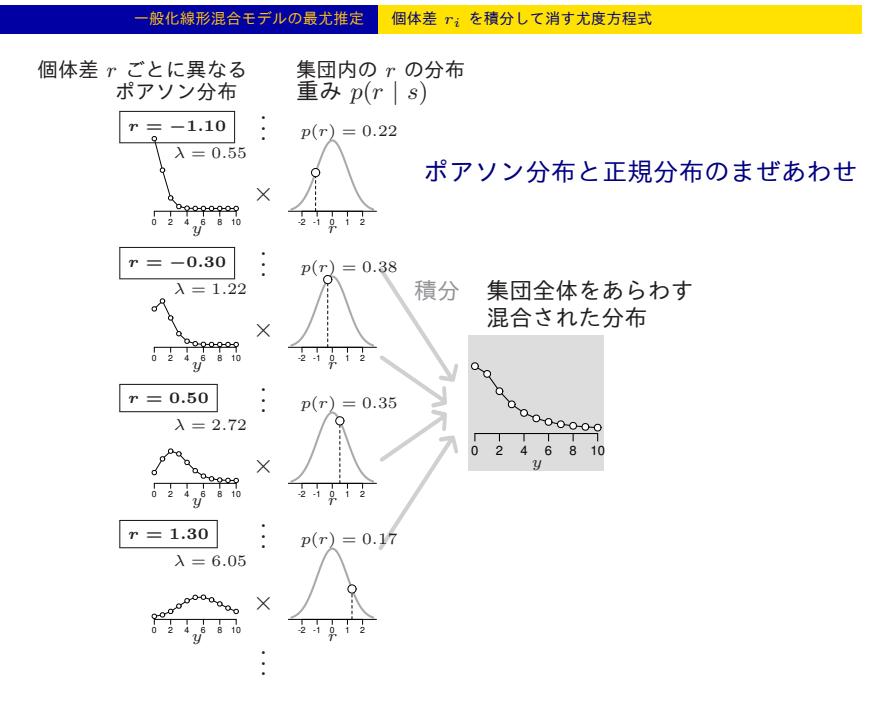

glmmML **package** を使って **GLMM** の推定

> install.packages("glmmML") # if you don't have glmmML > library(glmmML)  $>$  glmmML(cbind(y, N - y)  $\tilde{ }$  x, data = d, family = binomial, + cluster = id) > d <- read.csv("data.csv") > head(d) N y x id 1 8 0 2 1 2 8 1 2 2 3 8 2 2 3 4 8 4 2 4 5 8 1 2 5 6 8 0 2 6

kubostat2013z (http://goo.gl/Omkhqm) 統計モデルの基礎: 何でも「割算」するな! 2014–01–22 69 / 75

# **GLMM** の推定値**:** *β*ˆ <sup>1</sup>*, β*ˆ <sup>2</sup>*, s*ˆ

 $>$  glmmML(cbind(y, N - y)  $\tilde{ }$  x, data = d, family = binomial, + cluster = id) ...(snip)...  $\c{o}$  coef se(coef) z  $Pr(>|z|)$ (Intercept) -4.13 0.906 -4.56 5.1e-06 x 0.99 0.214 4.62 3.8e-06 Scale parameter in mixing distribution: 2.49 gaussian Std. Error: 0.309

Residual deviance: 264 on 97 degrees of freedom AIC: 270

 $\hat{\beta}_1 = -4.13, \hat{\beta}_2 = 0.99, \hat{s} = 2.49$ stat2013z (http://goo.gl/Omkhqm) <mark>| 統計モデルの基礎: 何でも「割算」するな! 2014–01–22 70 / 75</mark>

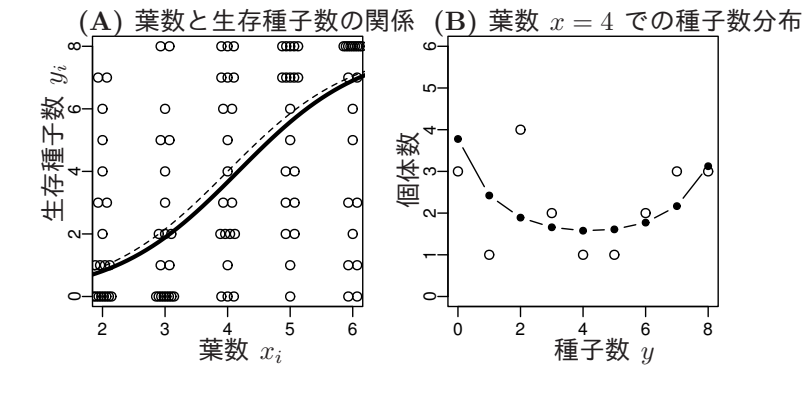

推定された **GLMM** を使った予測

#### 現実のデータ解析には GLMM が必要 <mark>個体差・場所差を考えないといけないから</mark>

9. 現実のデータ解析には GLMM が必要

個体差・場所差を考えないといけないから

反復・擬似反復に注意しよう
#### 現実のデータ解析には GLMM が必要 <mark>個体差・場所差を考えないといけないから</mark>

# 個体差 **+** 場所差の **GLMM I**

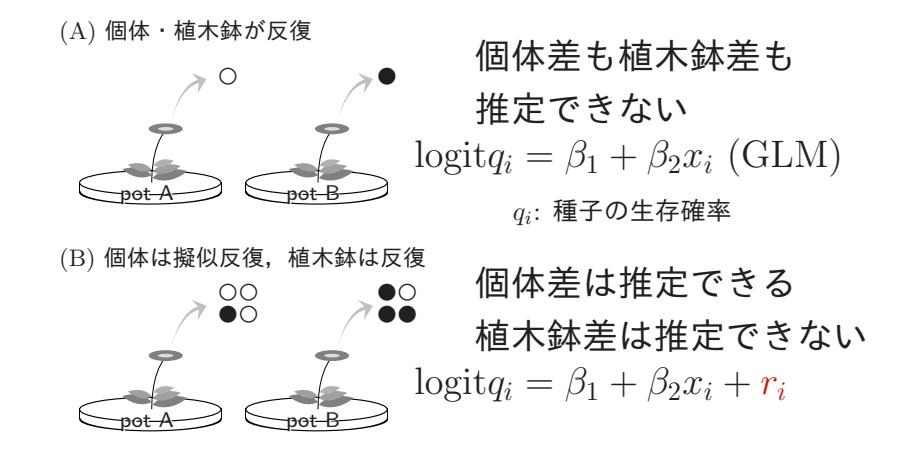

より正確にいうと (A) (B) は個体差と植木鉢差の区別がつかない

# 個体差 **+** 場所差の **GLMM II**

 $pot A \longrightarrow$   $pot B$  $O \rightarrow O$ ○● ○○ ●○ ●○ ●● ○● ●●○ (C) 個体は反復,植木鉢は擬似反復 (D) 個体・植木鉢が擬似反復 個体差は推定できない 植木鉢差は推定できる logit $q_i = \beta_1 + \beta_2 x_i + r_j$ 個体差も植木鉢差も 推定できる  $\log \frac{1}{q_i} = \beta_1 + \beta_2 x_i + r_i + r_j$ 

現実のデータ解析には GLMM が必要 <mark>個体差・場所差を考えないといけないから</mark>

 $pot A \longrightarrow$   $pot B$ 

複雑なモデルほど最尤推定は困難,しかも多くのデータが必要

#### 現実のデータ解析には GLMM が必要 <mark>個体差・場所差を考えないといけないから</mark>

### **GLMM** まとめ

- *•* 現実のデータ解析では個体差・場所差の効果を統計モデルに 組みこまなければならない
- *•* これらは歴史的には random effects とよばれてきた
- *•* 実際のところは 統計モデルには global parameter と local parameter があると考えればよい
- *•* GLMM では global parameter を最尤推定する— local parameter は積分して消す
- local parameter が増えると (e.g. 個体差 + 場所差) パラメー ター推定がたいへんになる — ということで ……

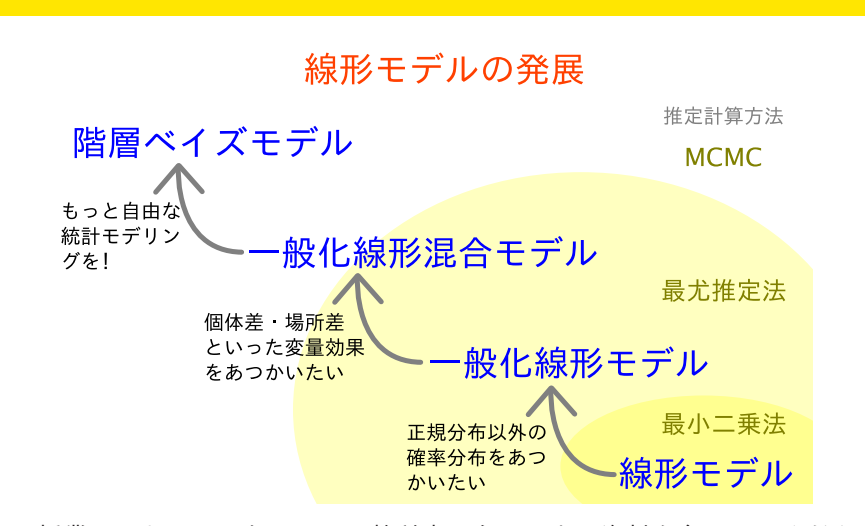

現実のデータ解析には GLMM が必要 <mark>個体差・場所差を考えないといけないから</mark>

どうすればよいか**?** 階層ベイズモデル化**!**

この授業ではあつかわないので、教科書・ネット上の資料を参照してください